# **جمل بيسك لمعالجة الملفات العشوائية**

1 • **جملة فتح الملف العشوائي statement open**

### Ln open "R",[#]< >,< >[,< >] • **طول السجل اسم الملف رقم الملف أختياري**

- R: دليل تنظيم الملف العشوائي )ملف مدخالت ومخرجات(
- رقم الملف : ثابت عددي صحيح موجب بدون أشارة ويتكرر أستخدامه في جميع جمل الأدخال و الأخراج المرتبطة في الملف .
	- طول السجل : يقاس بعدد الرموز المستخدمة فيه )bytes).
- مثال -: لفتح ملف عشوائي بأسم 5Fورقمه 3حيث يكون طول سجله ) 50 )Bytes
- 10 open "R",# 3, "F5" ,50

2 • **جملة تعريف )تحديد( موصفات الحقل**

**ويكون متغير رمزي**

**حيث أن -:**

**اسم السجل طول الحقل رقم الملف < >AS< > ,] < ># [field Ln**

**رقم الملف : هو رقم الملف العشوائي والذي والذي سبق األشارة الية في جملة فتح الملف . طول الحقل** : **يمثل عدد الرمز التي يكون منها الحقل 20 Field # 1 , 30 AS N\$ ,3 AS M1\$ , 3 AS M2\$ , 3 AS M3\$ -: مثال يعني حجز 30 موقع في الملف العشوائي للمتغير و 3 مواقع للمتغير M2\$ M1\$ N\$ و 3 مواقع للمتغير و 3 مواقع للمتغير M3\$**

3 جمل القرار Get statement

**رقم السجل رقم الملف [< >,] < > [#] Get Ln**

**تستخدم هذه الجملة لقراءة سجل من ملف مخزون , وأذا لم نكتب رقم السجل المطلوب قراءته في جملة القراءة فيتم قراءة السجل التالي األخر عملية قراءة تمت في الملف .**

100 Get # 1,5

**تعني قراءة القيد رقم )5( في الملف الذي رقمه 1 مخزون على القرص المغناطيسي**

#### 4 • جملة الكتابة statment Put

**<رقم السجل> , < رقم الملف> [#] put Ln مثال على ذالك 1,3 # put 100**

**تعني أكتب السجل رقم 3 في الملف العشوائي رقم 1 على القرص المغناطيسي**

## 5 جملة التحريك Lest Rset

**تستخدم هذه الجمل لتحريك ) ( البينات من الذاكرة الرئيسية الى السجل المحمول ثم الى الملف العشوائي Move وذالك في مرحلة التحضير لتنفيذ عبارة put**

**< تعبير رمزي > = < متغير رمزي > Lset Ln < تعبير رمزي > = < متغير رمزي> Rset Ln**

**أذا كان التعبير الرمزي يحتاج الى عدد من الرموز أقل من العدد المحجوز في جملة تعريف الحقل فأن جملة Lset تجعل التعبير الرمزي يكون في اقصى اليسار الحقل المخصص له . بينهما جملة تجعل التعبير الرمزي في Rset أقصى اليمين من الحقل المخصص له**

**مالحظة 1 -: يشرط في أستخدام هذه الجملة التأكد من أن جميع القيم العددية للمتغيرات العددية قد تم تحويلها الى ثوابت الرمزية بأستخدام األقتران Mks\$**

**100 Lset B\$ = MKS\$(S) make string تعني/ يتم تحويل قيمة المتغير العددي ) ( الى ثابت رمزي ويخزن في الوضع التخزين الخاص بالمتغير . B\$ S**

#### مالحظة 2 -: يمكن أستخدام **CVS** االقتران العادة الثوابت الرمزية الى ثوابت عددية

**150 S=CVS(B\$)**

 $\begin{array}{ccc} \hline \end{array}$ 

Convert string

**مثال -: 1 أرسم مخطط أنسيابي ألنشاء ملف عشوائي ) stud ) لمجموعة طلبة قسم أنظمة الحاسبات بحيث توصف سجالته على النحو التالي -:**

أ- الحقل الاول طولة 30 رمز تمثل قيمته المتغير الرمزي N\$ (أسم الطالب). **ب- الحقل الثاني طولة 10 رمز تمثل قيمته المتغير الرمزي )المرحلــــة ( . S\$ ج- الحقل الثالث طولة 3 رمز تمثل قيمته المتغير الرمزي ) المعـــدل (. AV\$**

**2 استخدام الملف stud لطباعة سجالت الطلبة التي تزيد معدالتهم عن %84** 

**3 -أضافة أسماء طلبة جدد الى الملف**

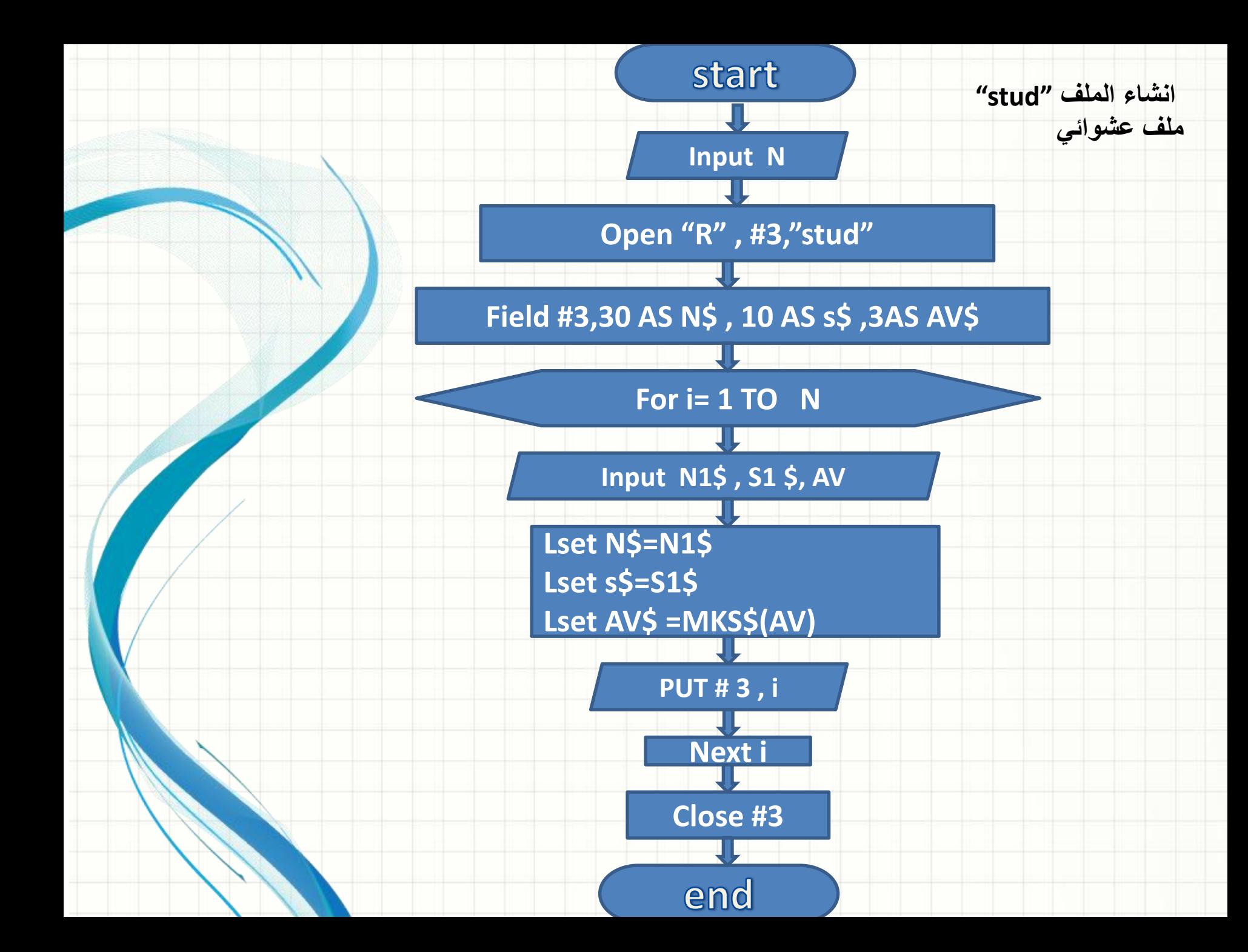

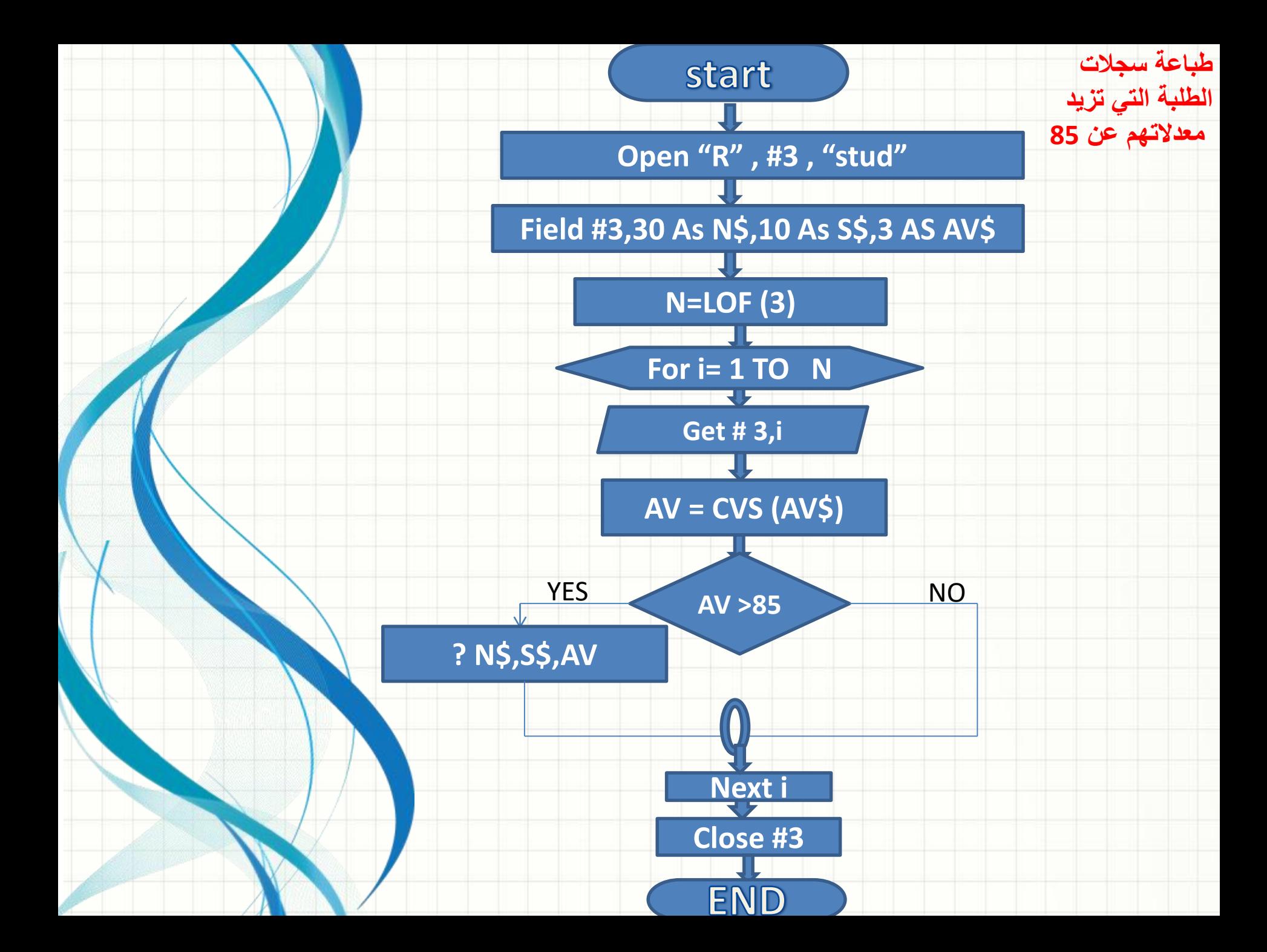

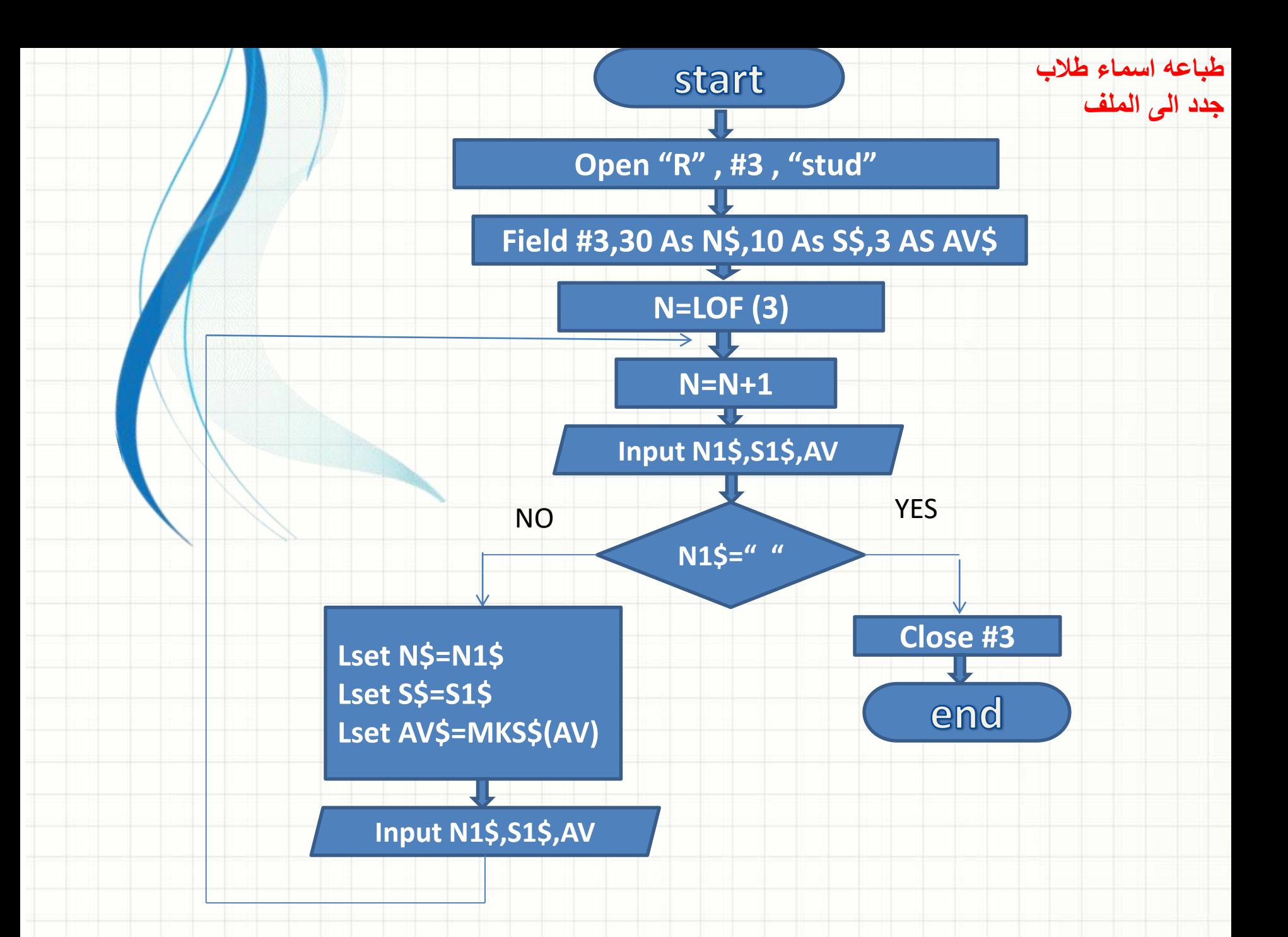

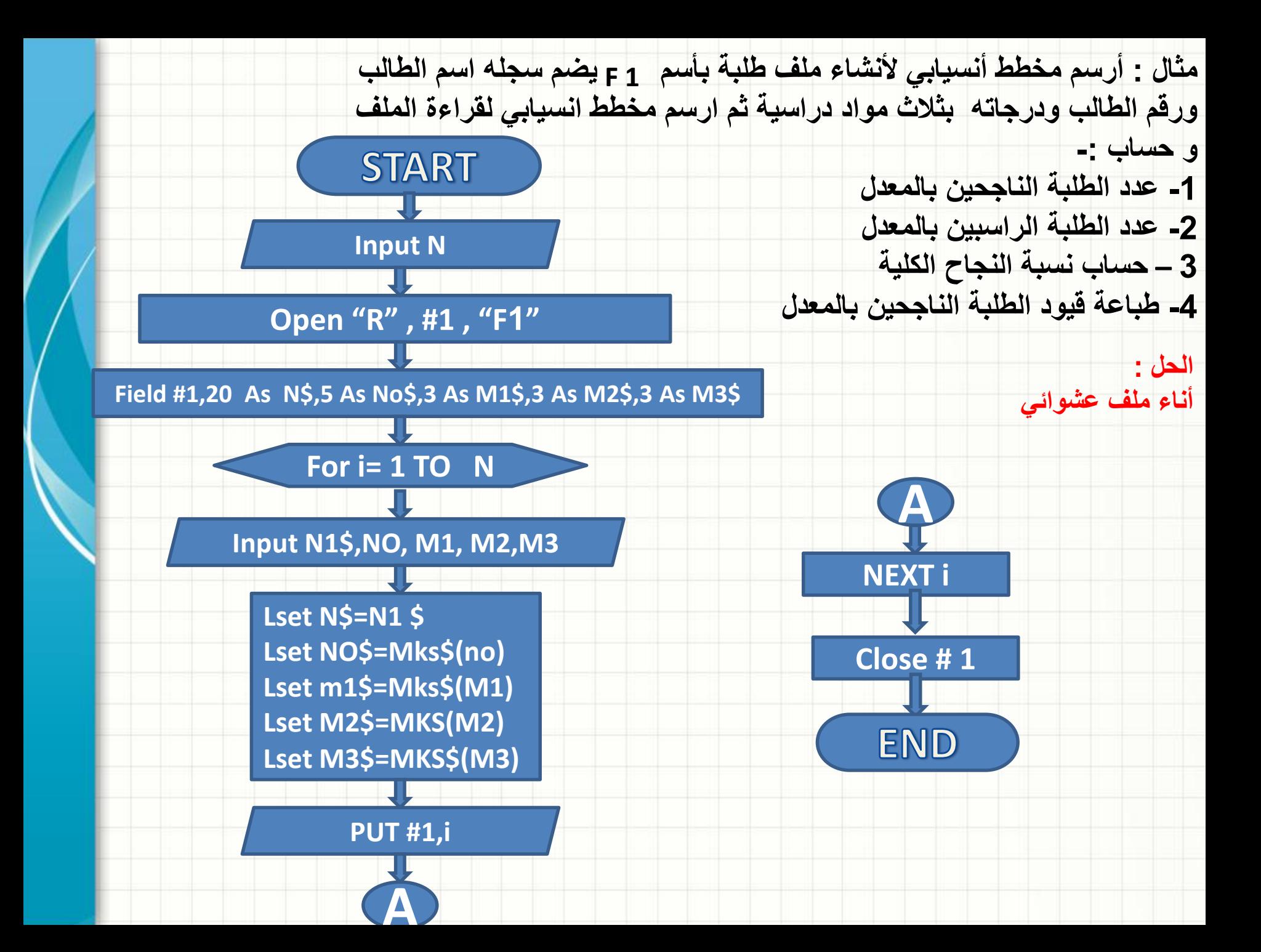

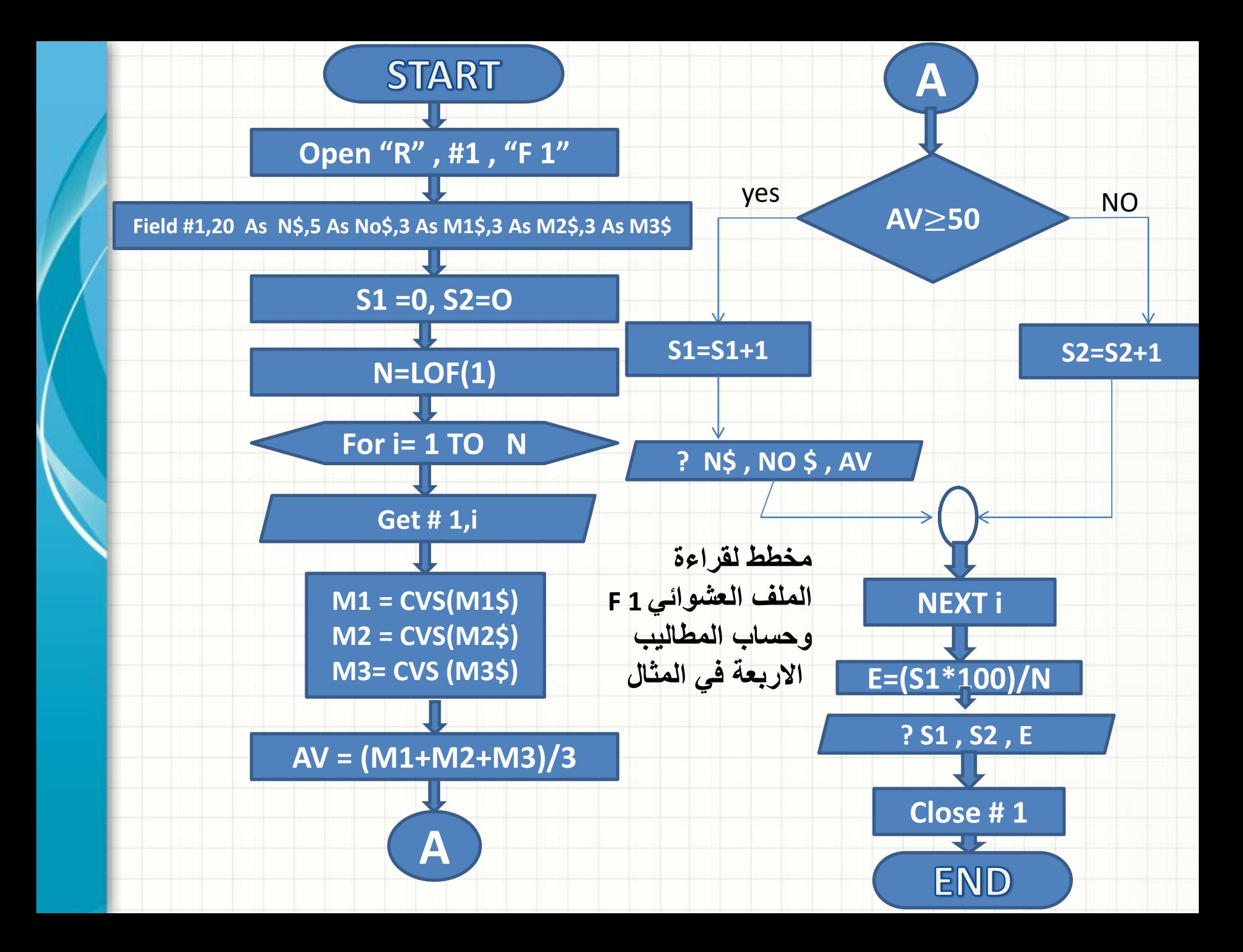